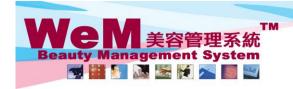

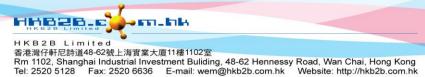

## Booking table integrated with roster

| Setup Coey Wong holiday and working hours                                                                                                    |                                           |                                           |                                                                                                    |                                           |                                          |                                           |
|----------------------------------------------------------------------------------------------------|-------------------------------------------|-------------------------------------------|----------------------------------------------------------------------------------------------------|-------------------------------------------|------------------------------------------|-------------------------------------------|
|                                                                                                    |                                           |                                           |                                                                                                    |                                           |                                          |                                           |
| This month statutory holiday :<br>1-Jul-2014 HKSAR Establishment Day<br>Arranged count / Statutory count : 0 / 1 days<br>This year arranged count / This year statutory count : 0 / 8 days |                                           |                                           | This month public holiday :<br>1-Jul-2014 HKSAR Establishment Day<br>Arranged count / Public holiday count : 0 / 1 days<br>This year arranged count / This year public holiday count : 0 / 12 days |                                           |                                          |                                           |
| <u>Sun</u>                                                                                                    | <u>Mon</u>                                | <u>Tue</u>                                | <u>Wed</u>                                                                                                    | <u>Thu</u>                                | <u>Fri</u>                               | <u>Sat</u>                                |
|                                                                                                    |                                           | <b>1</b><br>Shift A<br>09:30 am-09:15 pm  | <b>2</b><br>Shift A<br>09:30 am-09:15 pm                                                                                                    | <b>3</b><br>Shift A<br>09:30 am-09:15 pm  | <b>4</b><br>Shift A<br>09:30 am-09:15 pm | <b>5</b><br>Shift A<br>09:30 am-09:15 pm  |
| <b>6</b><br>Shift A<br>09:30 am-09:15 pm                                                                                                    | <b>7</b><br>Shift A<br>09:30 am-09:15 pm  | <b>8</b><br>Shift A<br>09:30 am-09:15 pm  | <b>9</b><br>Shift A<br>09:30 am-09:15 pm                                                                                                    | <b>10</b><br>Shift A<br>09:30 am-09:15 pm | Shift D<br>11:00 am-03:30 pm             | <b>12</b><br>Shift A<br>09:30 am-09:15 pm |
| <b>13</b><br>Shift A<br>09:30 am-09:15 pm                                                                                                    | <b>14</b><br>Shift A<br>09:30 am-09:15 pm | <b>15</b><br>Shift A<br>09:30 am-09:15 pm | 16<br>Shift A<br>09:30 am-09:15 pm                                                                                                    | 17<br>Shift A<br>09:30 am-09:15 pm        | Shift A<br>09:30 am-09:15 pm             | 19<br><u>Shift A</u><br>09:30 am-09:15 pm |
| 20<br>Shift A<br>09:30 am-09:15 pm                                                                                                    | <b>21</b><br>Shift A<br>09:30 am-09:15 pm | <b>22</b><br>Shift A<br>09:30 am-09:15 pm | 23<br>Shift A<br>09:30 am-09:15 pm                                                                                                    | 24<br>Shift A<br>09:30 am-09:15 pm        | 25<br>Shift A<br>09:30 am-09:15 pm       | <b>26</b><br>Shift A<br>09:30 am-09:15 pm |
| 27<br>Shift A<br>09:30 am-09:15 pm                                                                                                    | 28<br><u>Shift A</u><br>09:30 am-09:15 pm | 29<br><u>Shift A</u><br>09:30 am-09:15 pm | Working hours and holidays of staff can be set                                                                                                    |                                           |                                          |                                           |
|                                                                                                    |                                           |                                           | at Staff > Staff > Holiday.                                                                                                    |                                           |                                          |                                           |

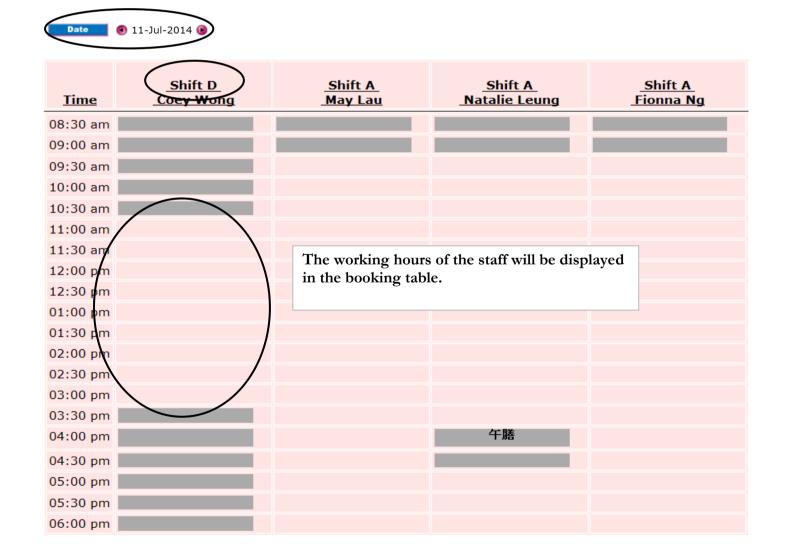